Source: http://i.imgur.com/fMJywkb.jpg

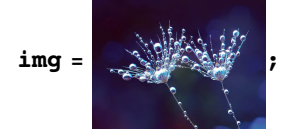

 $\verb|ImageDimensions@img| \\$  ${1024, 768}$ 

 $imgEDGE = EdgeDetect[img, 27]$ 

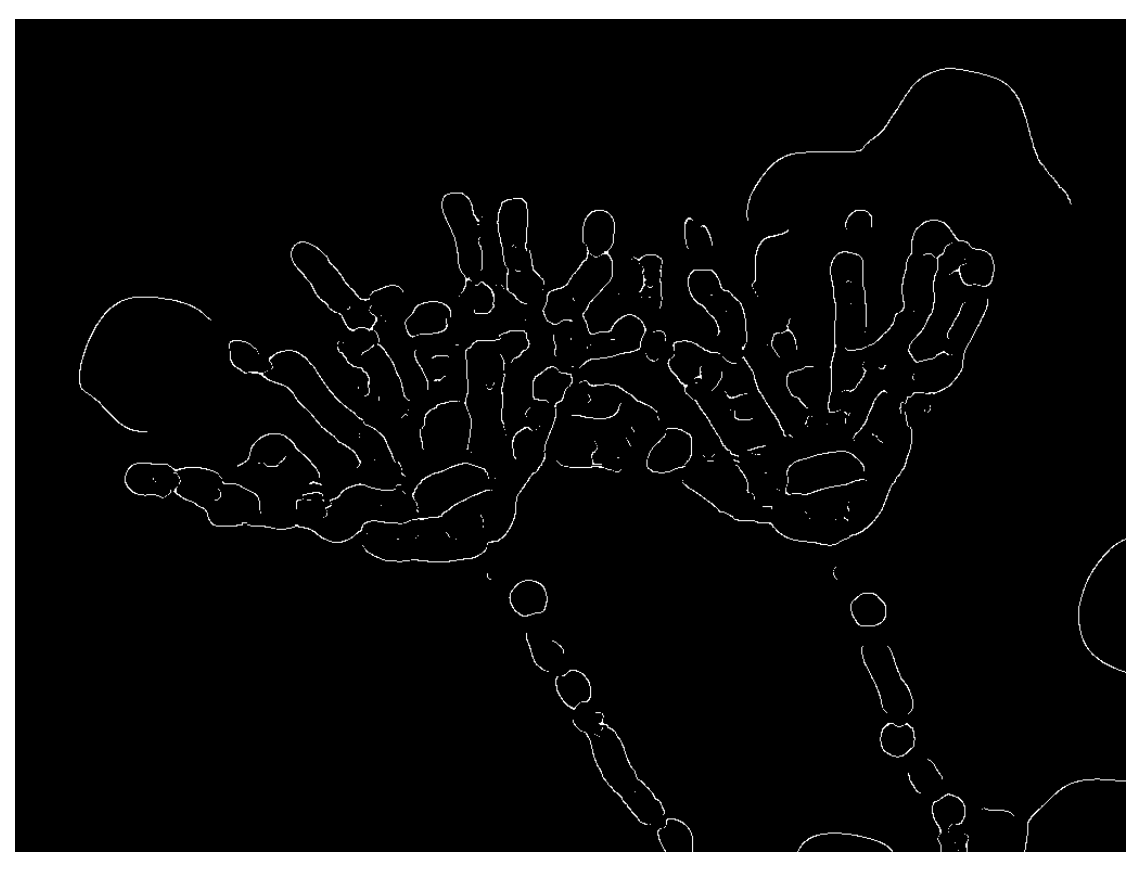

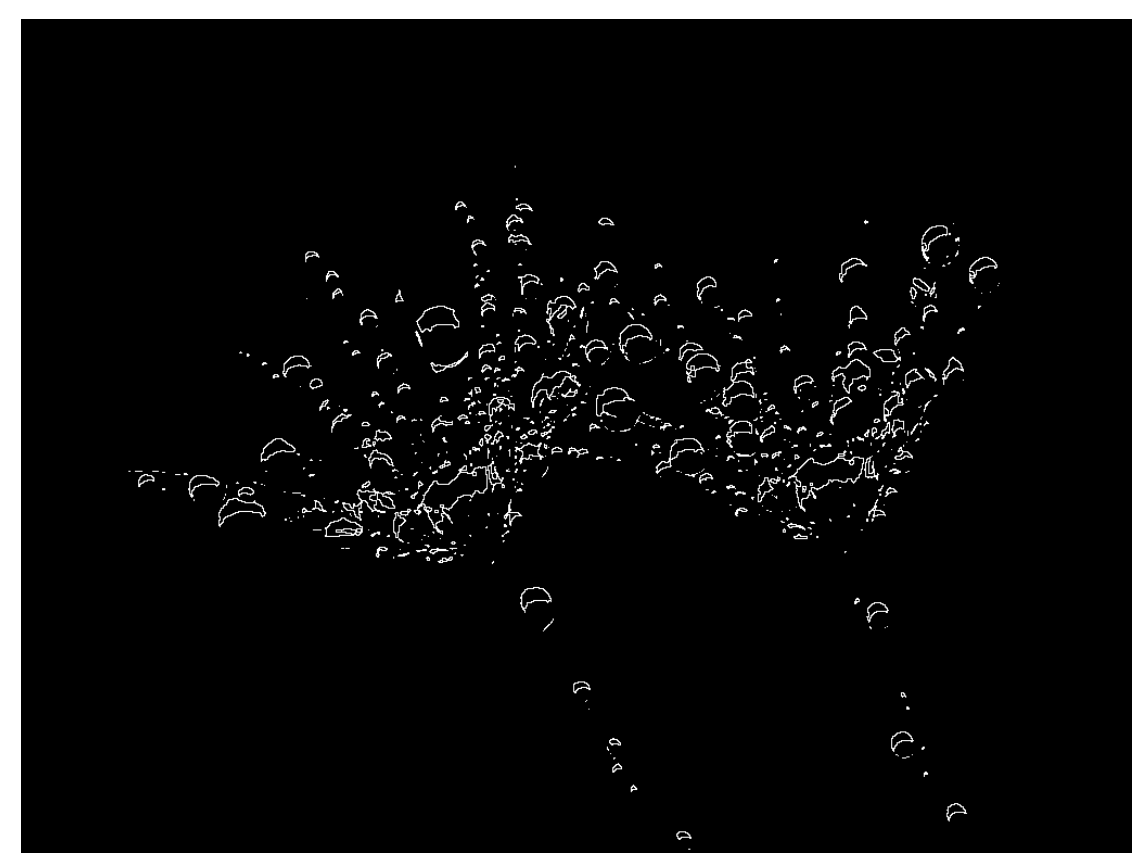

 $morph = Morphological Perimeter[img, 0.8]$ 

```
<< "/Users/darashayda1xfer/Documents/Sufi Notes/AAvAA/AAvAA.m"
SetOptions[EvaluationNotebook[],
  PrivateNotebookOptions \rightarrow {"PluginToolbarEnabled" \rightarrow False}];
s = Sonify[imgEDGE, sc1HAR, 0.2 * 260.741 / 4, 10, 60 * 2];Export["/Users/darashaydalxfer/Documents/Sufi Notes/Diatom/dew_edge.wav",
  Play[Evaluate[s /. {"t" \rightarrow t}], {t, 0, 60}, SampleRate \rightarrow 30000], "Sound"];
sm = Sonify[morph, sc1HAR, 0.2 * 260.741 / 4, 10, 60 * 2];Export["/Users/darashaydalxfer/Documents/Sufi Notes/dew/dew_morph.wav",
  Play[Evaluate[sm /. {"t" \rightarrow t}], {t, 0, 60}, SampleRate \rightarrow 30000], "Sound"];
sc1HAR = {29.25 / 32}30.50 / 32,31.75 / 32,1,32.25 / 32,32.50 / 32,32.75 / 32,33/32,63.25 / 32,63.50 / 32,63.75 / 32,2,
```
 $64.25 / 32,$  $64.50 / 32,$  $64.75 / 32,$  $65/32,$  $95.2 / 32,$  $95.50 / 32,$  $95.75 / 32,$  $3,$  $96.25 / 32,$  $96.50 / 32,$  $96.75 / 32,$  $97/32,$  $127.25 / 32,$  $127.50 / 32,$  $127.75 / 32,$  $4,$  $128.25 / 32,$  $128.50 / 32$ ,  $128.75 / 32,$  $129/32,$  $159.25 / 32,$  $159.50 / 32,$  $159.75 / 32,$  $5,$  $160.25 / 32,$  $160.50 / 32,$  $160.75 / 32,$  $161/32,$  $191.25 / 32,$ 191.50/32, 191.75 / 32,  $6,$  $192.25 / 32,$  $192.50 / 32$ 192.75/32,  $193/32,$  $223.25 / 32,$  $223 / 32,$  $223.75 / 32,$  $7,$  $224.25 / 32,$  $224.50 / 32,$  $224.75 / 32,$  $225/32,$  $255.25 / 32,$  $255.50 / 32,$  $255.75 / 32,$  $8,$  $256.25 / 32,$  $256.50 / 32,$  $256.75 / 32,$  $257/32,$  $287.25 / 32,$ 287.50/32, 287.75 / 32,  $9<sub>1</sub>$  $288.25 / 32,$ 288.50/32, 288.75/32,  $289/32,$  $319.25 / 32,$  $319.50 / 32,$  $319.75 / 32,$  $10,$  $320.25 / 32,$  $320.50 / 32,$  $320.75 / 32,$  $321/32,$  $348.25 / 32,$ 349.50 / 32,  $350.75 / 32,$  $11,$  $352.25 / 32,$  $352.50 / 32,$  $352.75 / 32,$  $353 / 32,$  $383.25 / 32,$ 383.50/32,  $383.75 / 32,$  $12,$  $384.25 / 32,$ 384.50/32, 384.75 / 32, 385 / 32

 $\}$ ;